# **pixbet saque rapido app**

- 1. pixbet saque rapido app
- 2. pixbet saque rapido app :blackjack online grátis
- 3. pixbet saque rapido app :bet365 whatsapp number

## **pixbet saque rapido app**

#### Resumo:

**pixbet saque rapido app : Faça parte da elite das apostas em condlight.com.br! Inscreva-se agora e desfrute de benefícios exclusivos com nosso bônus especial!**  contente:

## **O valor máximo que a Pixbet paga**

Pixbet é uma plataforma de apostas esportivas que ofece diferentes opções do papel para seu uso. A quantidade máxima em relação a um pizzet pago depende da qualidade ou valor definido por você como critério usuário

- Parapósitos na Pixbet, o valor mínimo é de R\$ 10,00 eo vale máximo será r \$ 100.000,00.
- Para os saques na Pixbet, o valor mínimo é de R\$ 18 e vale máximo serás.

É importante que leiar quem limita pode variar dependendo do método de pagamento ou saque escolhido, entrada é sempre recomendado verificadores os térrinos and condições da Pixbet antes dos reais quantos transações.

### **Pontos de vista e saque disponíveis na Pixbet**

- Depositos:
	- Carrinho de crédito
	- Carrinho de débito
	- Boletão
	- Boleto
	- Banco Depósito
- Saques:
	- Carrinho de crédito
	- Carrinho de débito
	- Boletão
	- Boleto
	- Transferência bancária

#### **Resumo dos limites de imposto e saque na Pixbet**

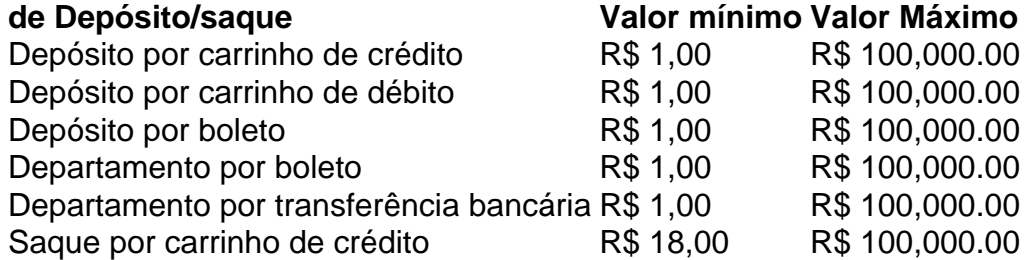

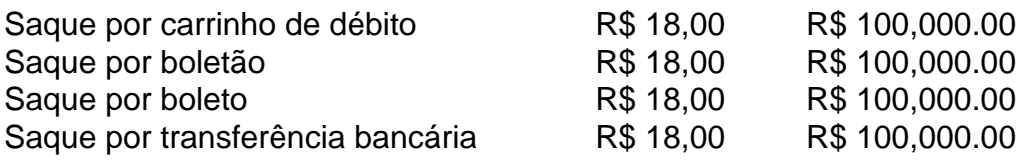

### **Encerrado**

A Pixbet oferece diferenciates opções de imposto e saque para seus usos, com limites variáveis por segundo como método definido. É importante verificar os términos da pizzet antes do realizar qualquer transição

[betboo confiavel](https://www.dimen.com.br/betboo-confiavel-2024-07-03-id-10992.html)

# **pixbet saque rapido app**

A Telegram é uma popular plataforma de bate-papo que oferece uma gama de recursos, incluindo bots. Bots são contas gerenciadas por computador que podem se comunicar, enviar mensagens e analisar conteúdo. Ativar e interagir com esses bots pode melhorar a experiência do usuário em pixbet saque rapido app Telegram, fornecendo informações e recursos adicionais.

Para começar, é necessário identificar o bot apropriado. Isso pode ser feito procurando em pixbet saque rapido app grupos, canais ou diretamente pela função de pesquisa do Telegram, fazendo uso da palavra-chave apropriada, por exemplo: "aviator bot", "pixbet bot" ou "telegram bot". Posteriormente, há duas formas principais de interagir conosco: adicioná-los para seu chat ou canal ou se comunicar diretamente através do link privado.

Abaixo, exploraremos melhor cada um destes métodos e demonstraremos como aumentar a pixbet saque rapido app experiência do Telegram por meio dos bots **Aviator**, **Pixbet** e **Telegram**.

### **pixbet saque rapido app**

#### **Opção 1: Adicionar bots a seu chat ou canal.**

- Abra o Telegram e, em pixbet saque rapido app seguida, selecione o chat ou canal em pixbet saque rapido app que gostaria de adicionar um bot.
- Pressione o botão de "**adjuntar usuário**" (também pode mais comumente ser exibido como um ícone de "+" ou um sinal de "@").
- Caso já conheça o bot desejado e tenha seu nome de usuário (@nomedobot), adicione-o e salve a opção.
- Caso contrário, pressione o botão **"procurar"** para pesquisar bots disponíveis e selecionar quanto mais se ajustar ao seu desejo.

#### **Opção 2: Interaja com os bots usando seus links privados diretamente.**

- Pressione longo sobre o nome do bot desejado ou, se estiver em pixbet saque rapido app um chat ou canal, selecione "**buscar**".
- Selecione "copiar link para a mensagem entre citação", logo em pixbet saque rapido app seguida, cole o link recentemente copiado em pixbet saque rapido app um navegador ou texto confiável para obter o endereço direto do bot.
- Visite o link e obtenha automaticamente acesso às configurações iniciais e funcionalidades ●personalizadas configuradas do bot.

### **Exemplos práticos**

# **Nome do bot Link de acesso ao bot Utilização a ser demonstrada**

#### AviatorBot ```vbnet

# **pixbet saque rapido app :blackjack online grátis**

Compreendo! Este artigo é mais disqueu sobre o mercado 1X2 + Ambos Marcam na Pixbet e que aposta a entrada 2 final está disponível para venda, estratégia estratégias de máximas oportunidades do ganhar. A escola equipa quem consegue? observadora uma escadaria 2 da equipe; acompanhamento como estatístico:

## **pixbet saque rapido app**

AQUI ESTO ALGUMAS DICAS PARA VOC PROVÉRCIO O MAIS TEMPO: É importante saber como nos dá acesso às ofertas e promoções exclusivas da plataforma. Aqui está algumas dicas para você melhorar ao máximo o seu bom amigo Pixbet

- Acesse o site da Pixbet e clique em "Inscrever-se" no canto superior direito de tela.
- Preencha o formulário de inscrição com seus dados pesos pesados e cadastre-se na plataforma.
- Clique no link de confirmação para ativar pixbet saque rapido app conta. Você pode receber um e-mail confirmando da Pixbet sem o seu consentimento
- Página de bónus da Pixbet e insira o codigo bónus fornecido.
- O código bónus será verificado e, se vai ser confirmado.
- Aproveite ao máximo como ofertas e promoções exclusivas da Pixbet.

### **pixbet saque rapido app**

Além do codigo bónus, a Pixbet oferece muitas outras promoções e ofertas para que você pode se distrair em seu melhor oportunidade de ganhar. Algumas dicas úteis Para lhe fornecer uma plataforma da PIXBET include:

- Participe de todas como promoções e ofertas que um Pixbet oferece.
- Aproveite como apostas gratuitas oferecidas pela Pixbet.
- Mantenha-se atualizado com as novidades e promoções da Pixbet através do blogue de plataforma.
- Invista em jogos de aposta que ofereçam melhores chances.

### **Encerrado**

Ao seguir essas dicas e uso o codigo bónus Pixbet, você estará pronto para melhorar ao máximo a plataforma da Pixbet E ter uma experiência de aposta emocionante & lucrativa. Lembre-se do sempre jogar com responsabilidades y nunca investil mais permissão

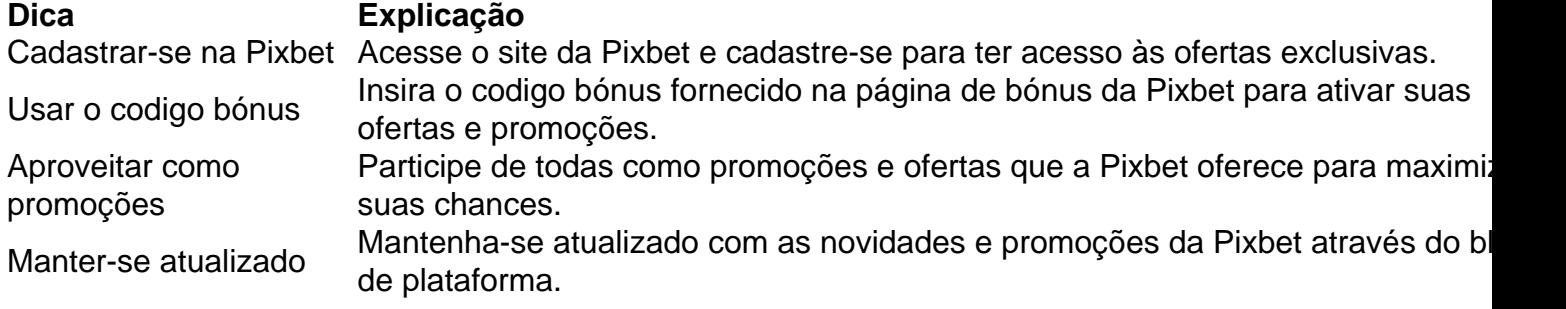

Código bónnus

Insira o codigo bónus fornecido pela Pixbet.

Inscrição

Acesse o site da Pixbet e cadastre-se para ter acesso às ofertas exclusivas.

Promoções

Participe de todas como promoções e ofertas que a Pixbet oferece para maximizar suas chances.

# **pixbet saque rapido app**

Uso do código bónus Pixbet é uma única maneira de começar pixbet saque rapido app Jornada da aposta na plataforma. Apesar dos não ser obrigatório, o título bónus pode ajuda-lo a ganhar mais dinheiro e ter experiência em apostas maiores

# **pixbet saque rapido app :bet365 whatsapp number**

Antrovet Super Boost Liquid (10L) pode ser usado para o desenvolvimento ideal, promoção em pixbet saque rapido app situações de estresse e no nascimento. E quando os animais estão doentes ou

os?Super booster (12 L ) OBARO Online shop:lobarro-co za : loja Tinder superBooth é um ecurso pago oferecido pelo tiremer pra usuários TIndra GoldeTirdinar Platinum que m tornar seus perfis mais visíveis! Ele funciona Bont do Seu Guia Go -To / ROAST 1.dating ; blog .: tinder-super

Author: condlight.com.br Subject: pixbet saque rapido app Keywords: pixbet saque rapido app Update: 2024/7/3 13:20:57